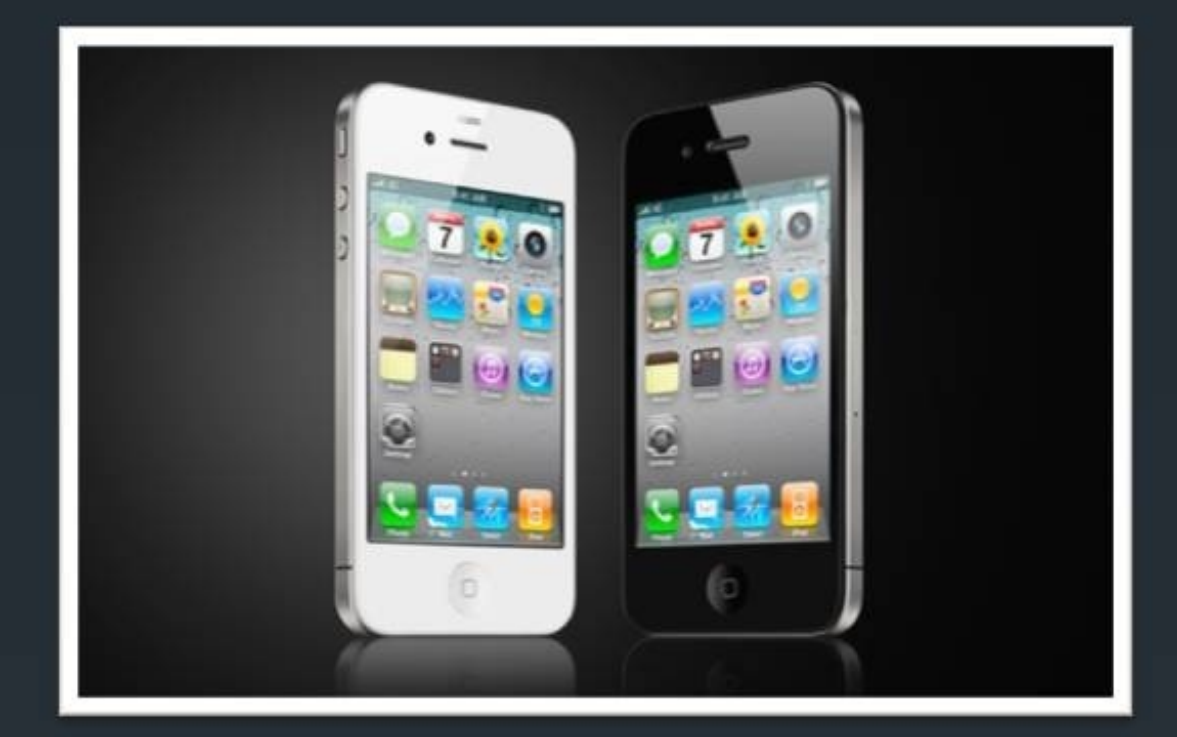

# iPhoneのホームボタン の効きが悪くなった時に 読む本

- §App Storeには2012年7月時点でアプリケーション数 は65万本も並ぶ。私たちはそのアプリを数多く使用し恩 恵を得ている。しかし、そんな完ぺきにみえ
	- るiPhoneにも一つ欠点がある。iOS4.0以降、マルチタ スクは可能になったものの、iPhoneの画面で使用出来る アプリは一つだけなのだ。違うアプリを使用するに はiPhoneのホームボタンを押すしかない。このホームボ タンはハードウェアなので、何度も使用しているうちに ガタが来てしまう。私の経験上、iPhoneのホームボタン は1年ぐらいで効きが悪くなる。今回はそんな悩みを持 つみなさんにお金がかからない解決策伝えたいと思う。

§設定を選択

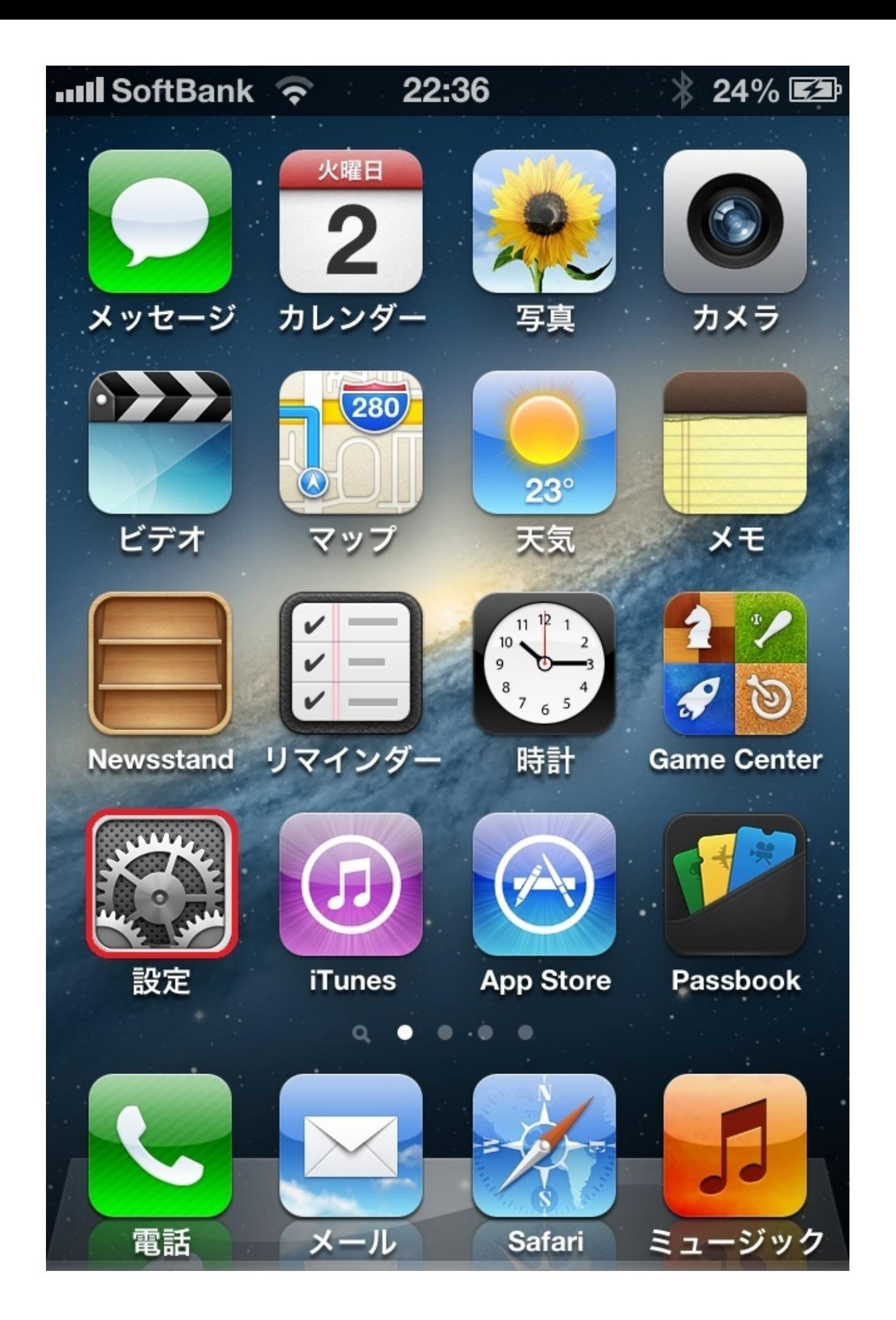

§設定の一般を選択

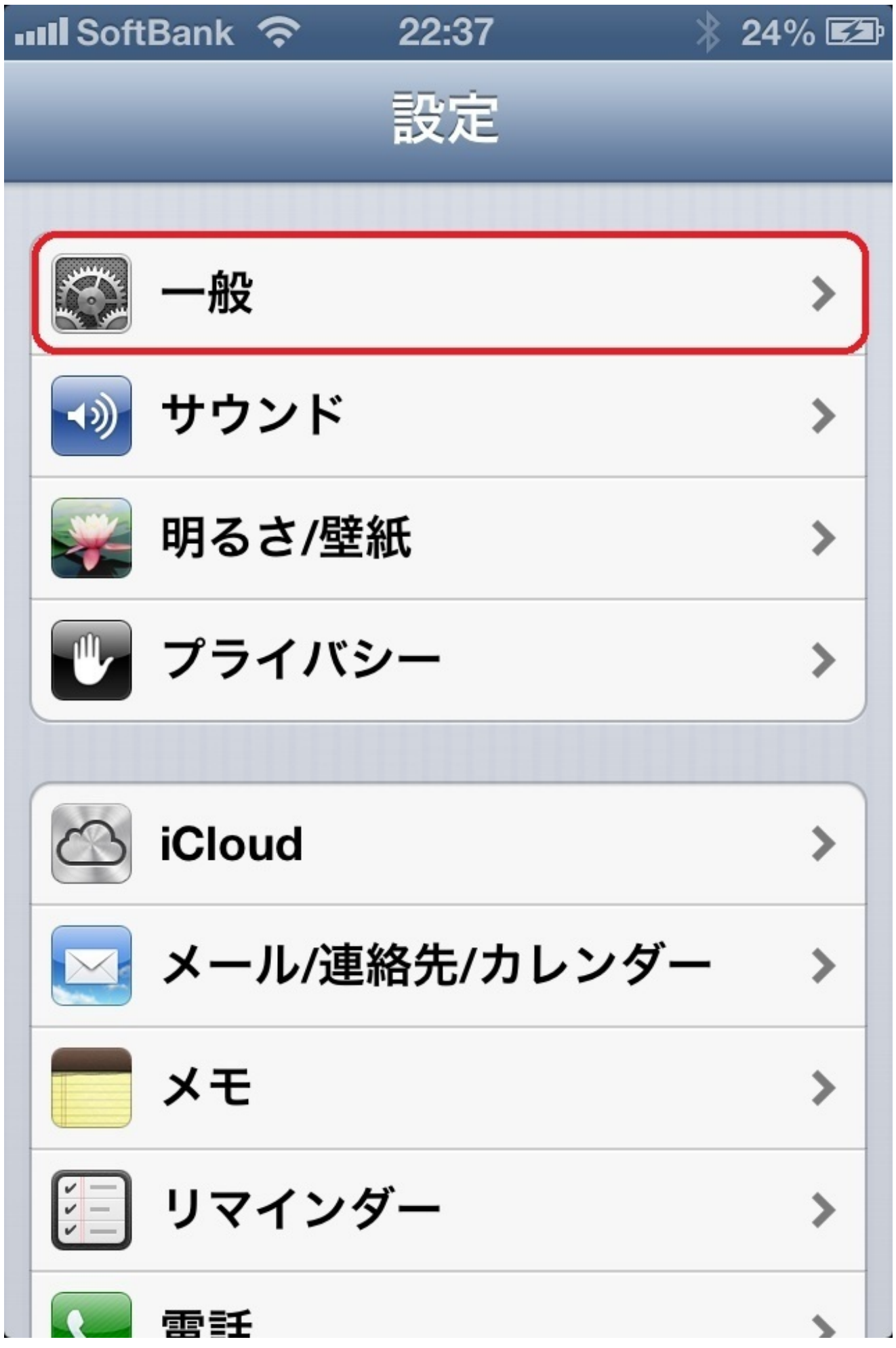

§一般のアクセシビリティを選択

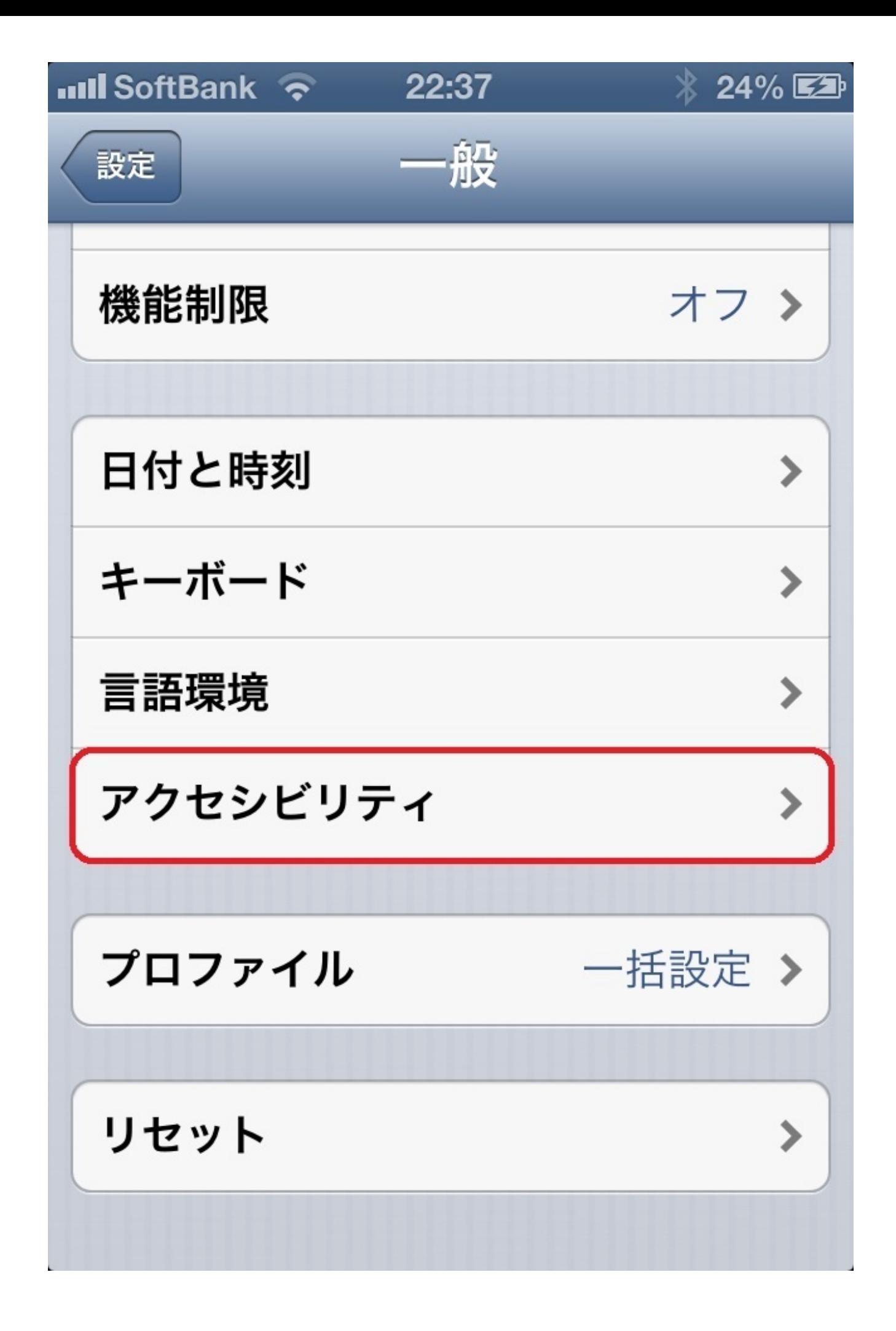

§アクセシビリティのAssitive Touchを選択

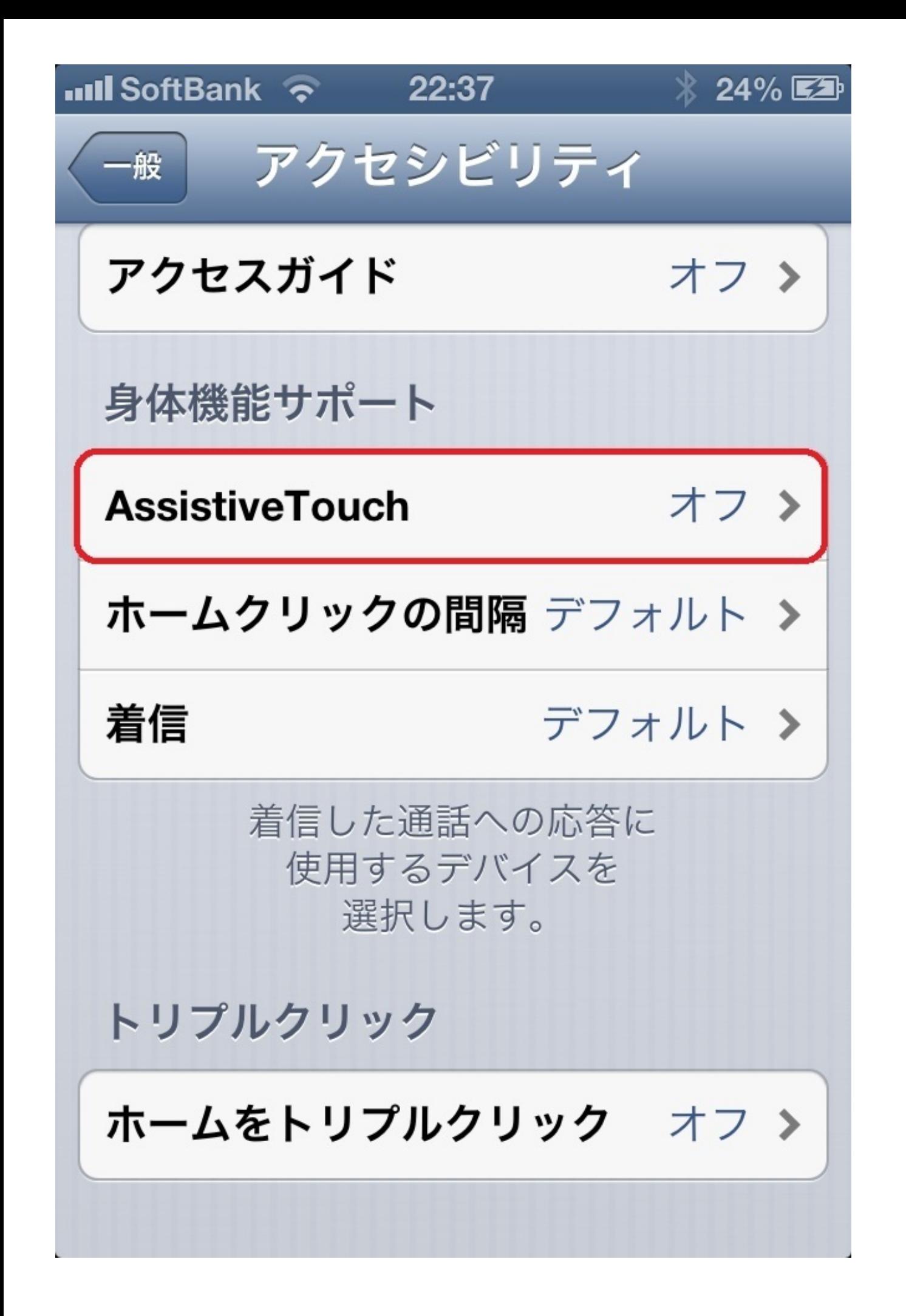

#### §Assitive Touchをオンにする

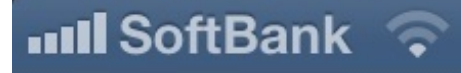

22:38

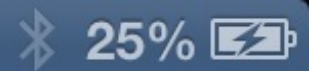

#### アクセシビリティ **AssistiveTouch**

### **AssistiveTouch**

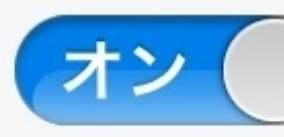

AssistiveTouch機能により、画面をタッチ することが困難な場合や支援アクセサリ が必要な場合にもiPhoneを使用できるよ うになります。

# カスタムジェスチャ

# 新規ジェスチャを作成…

カスタムジェスチャでオリジナルのジェ スチャを記録すると、メニューの"よく使 う項目"から使用できるようになります。

#### §ホーム画面にこのようなアイコンが現れえる

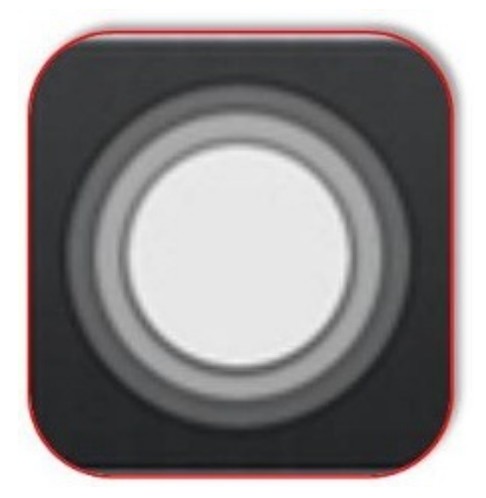

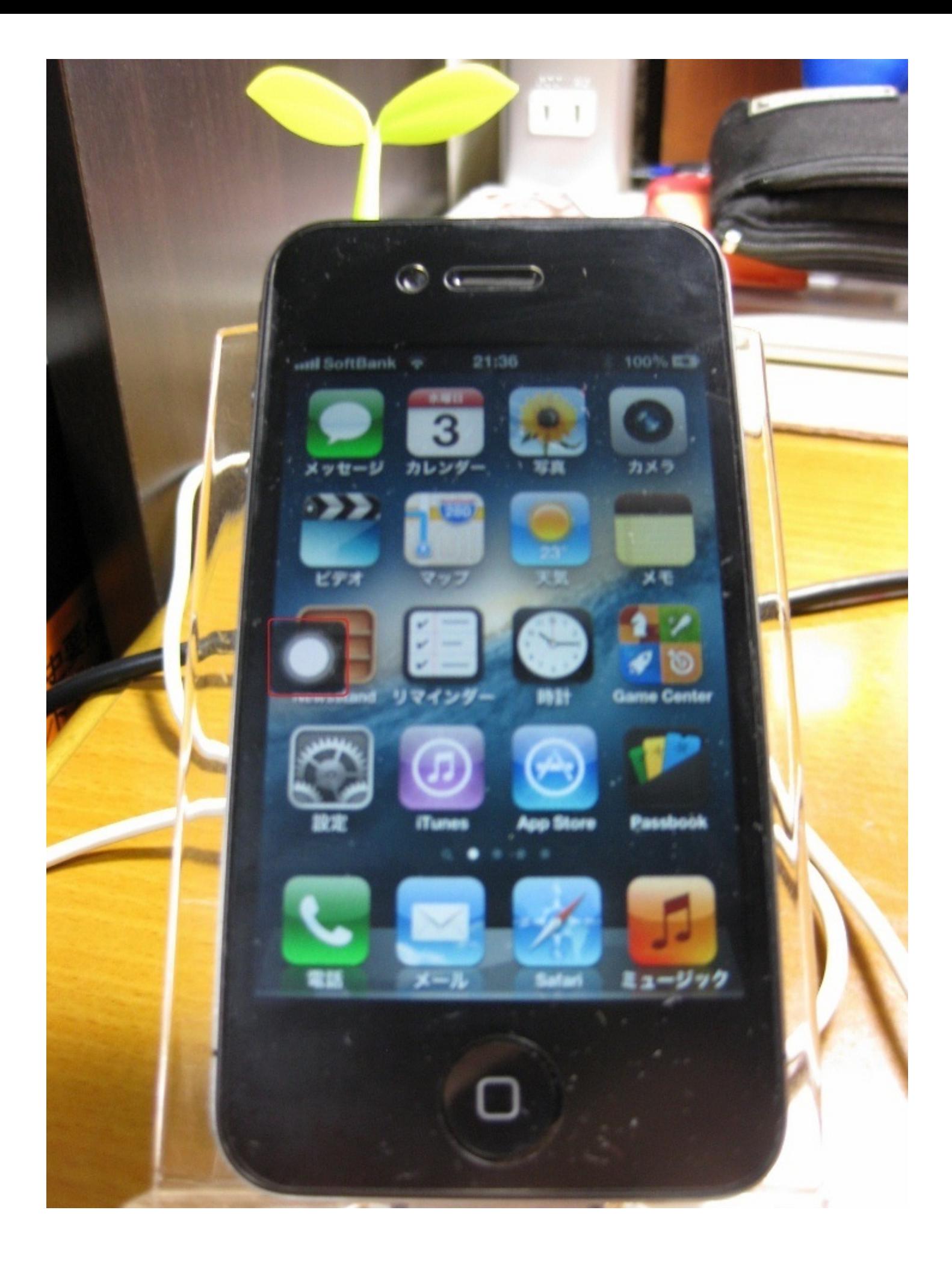

§アイコンをクリックするとこのようなものが出てくる

§ホームをタッチするとハードウェアのホームボタンと

同じ機能が働く

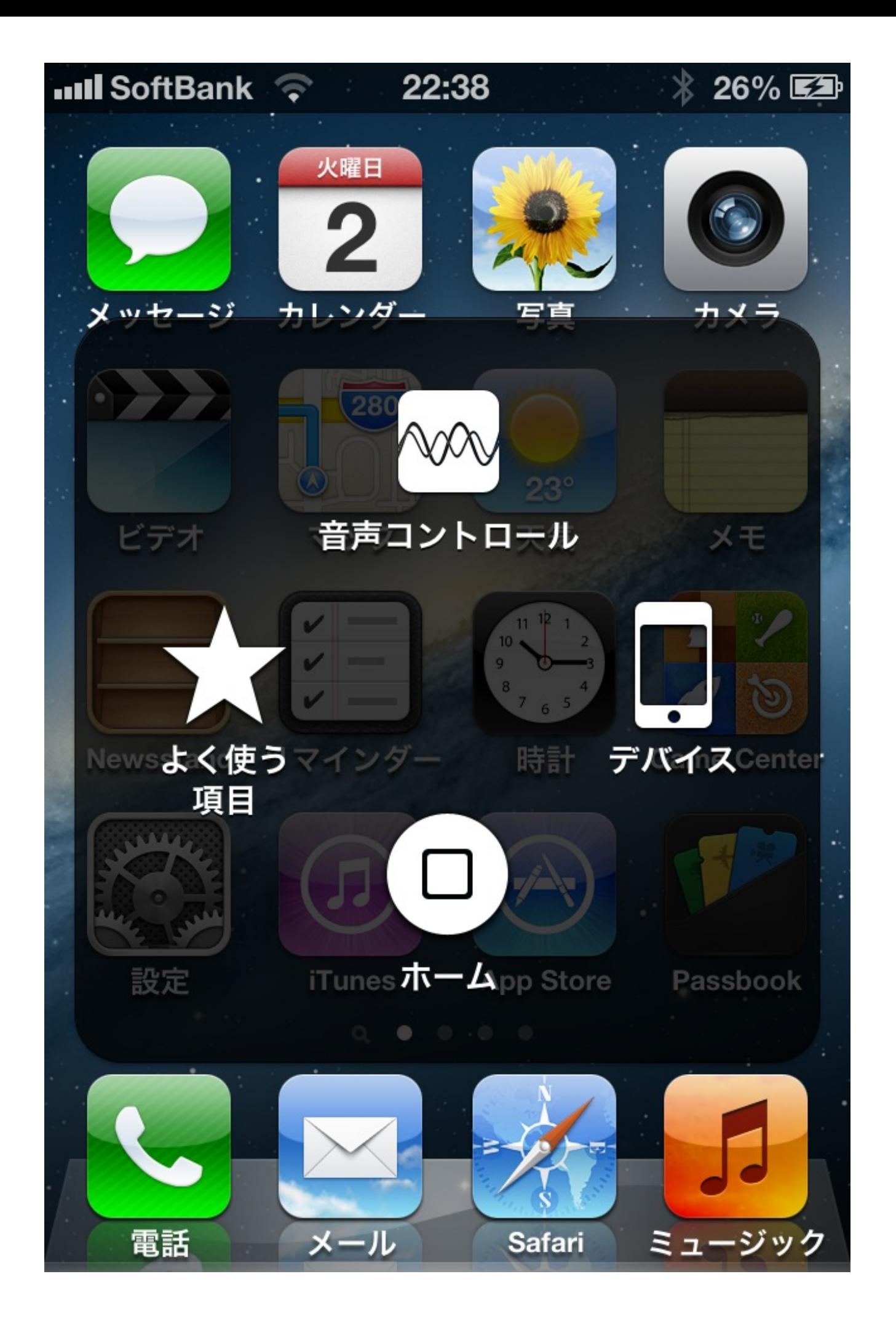

§ダブルクリックをすればマルチタスクビュアーが現れ る

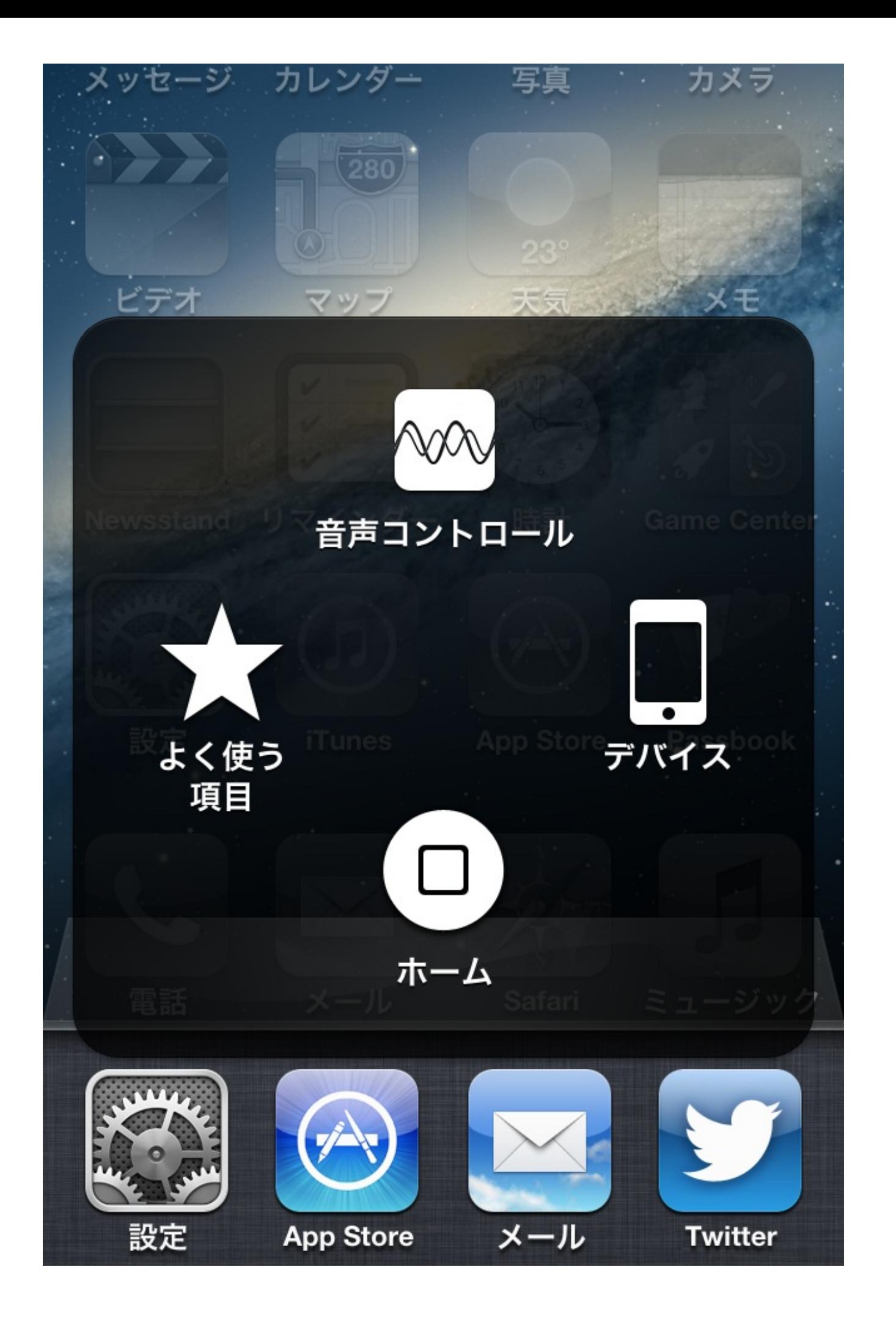

## §以上iPhoneにソフトウェアのホームボタンを追加する 方法でした。観覧ありがとうございました。

#### § 注意

§この機能はiOS5以降から可能

§バッテリーの減りが早くなる